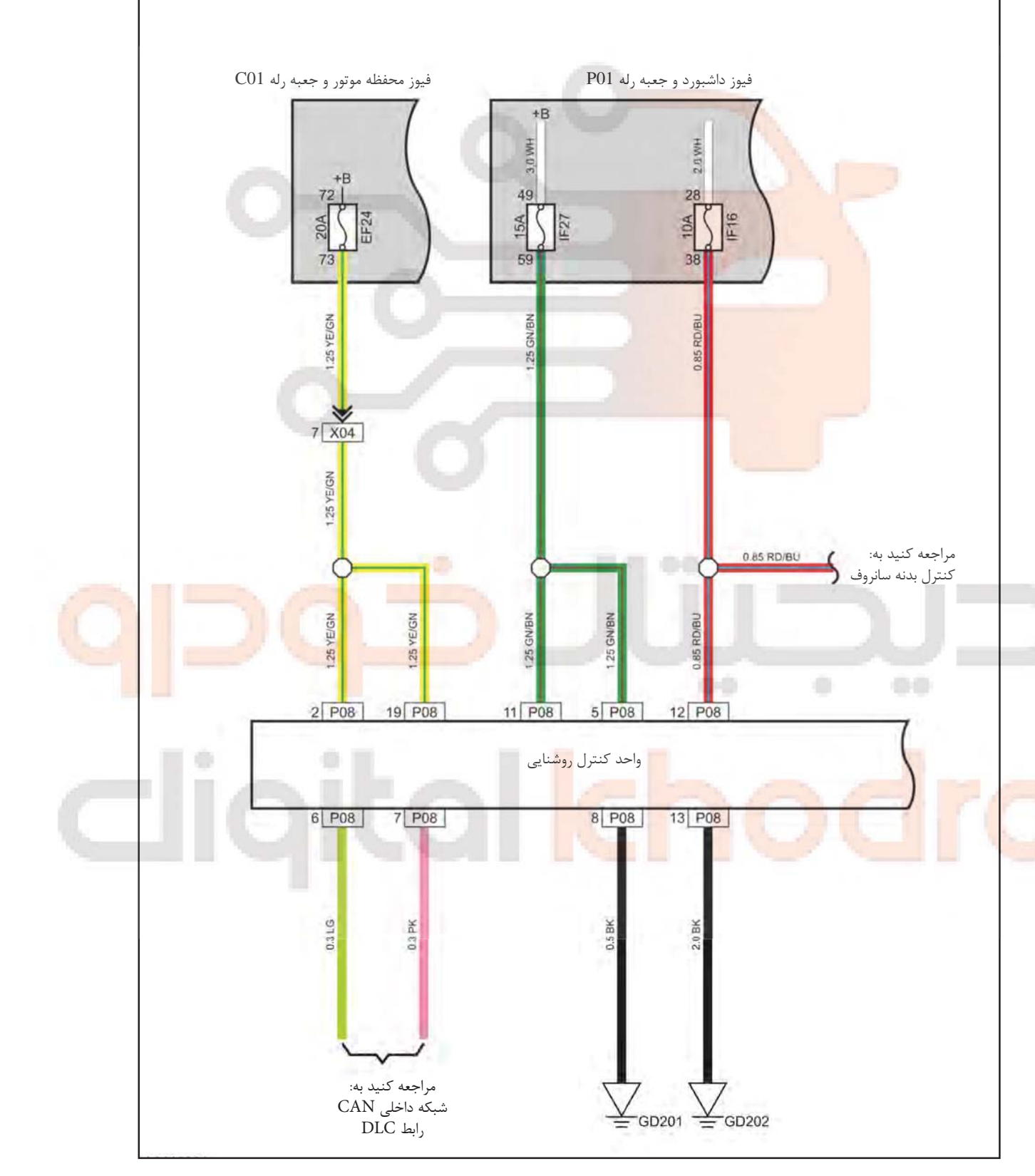

سیستم چراغ های خودرو Bus منبع تغذيه و Bus

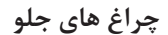

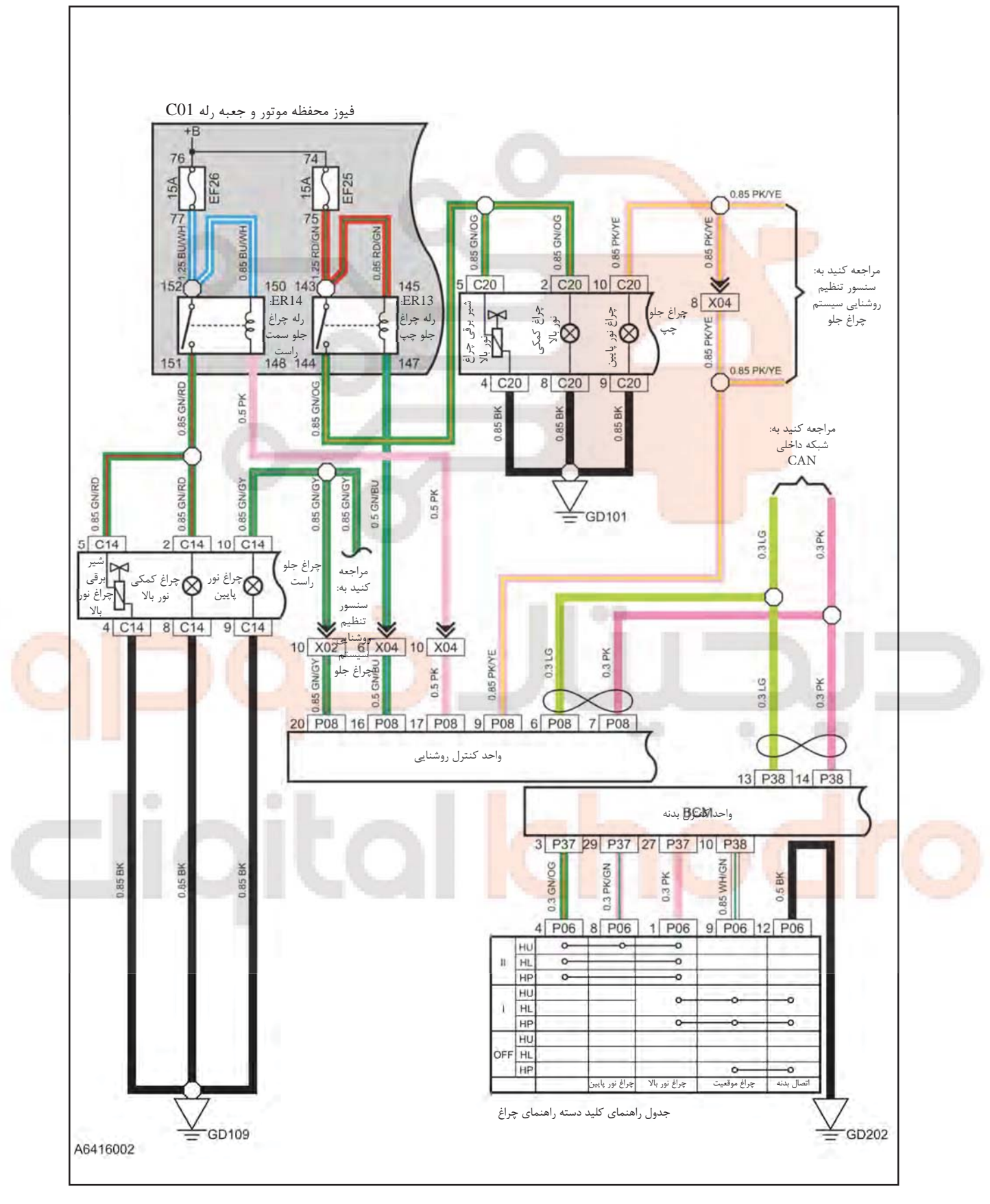

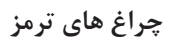

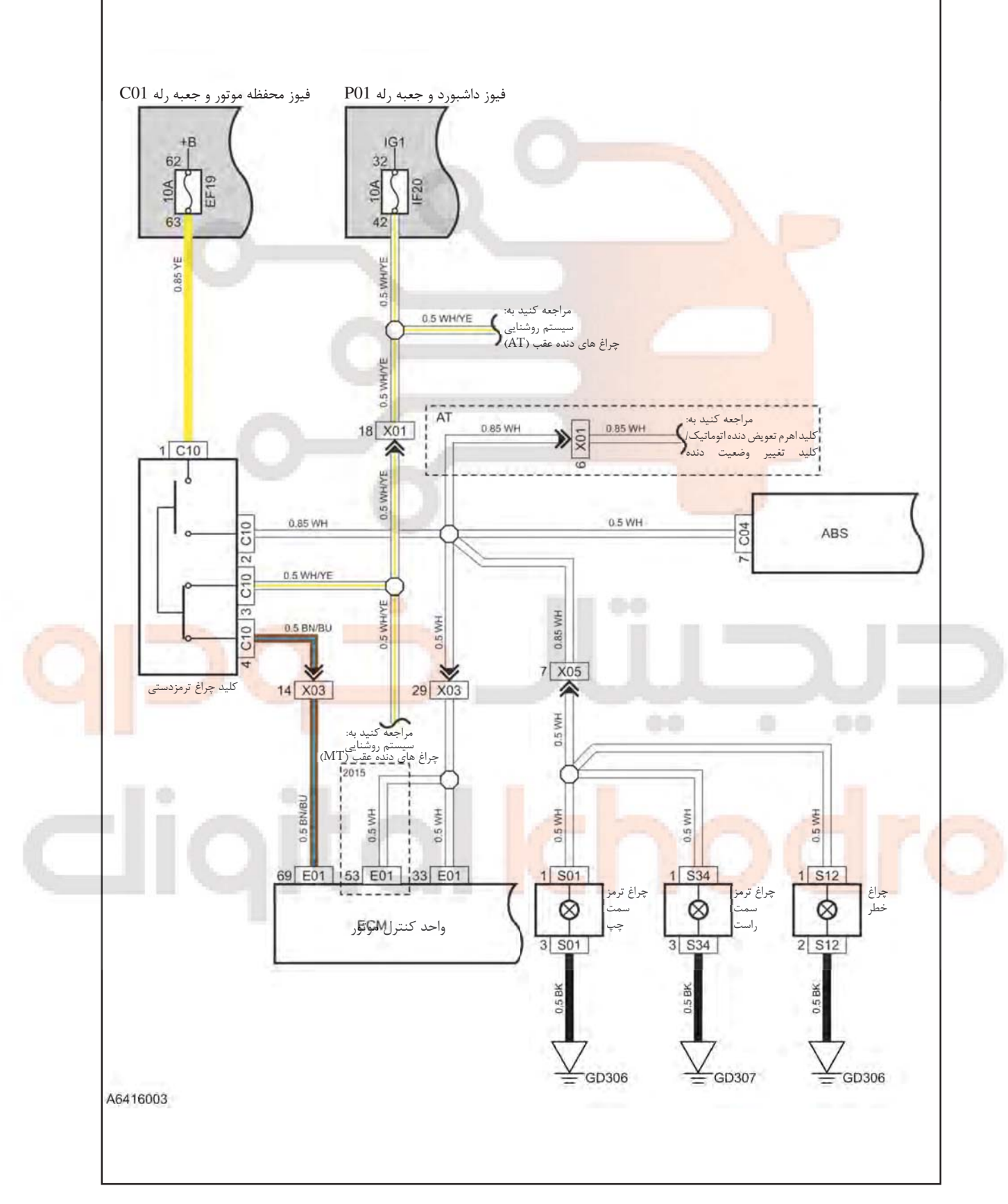

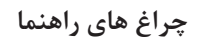

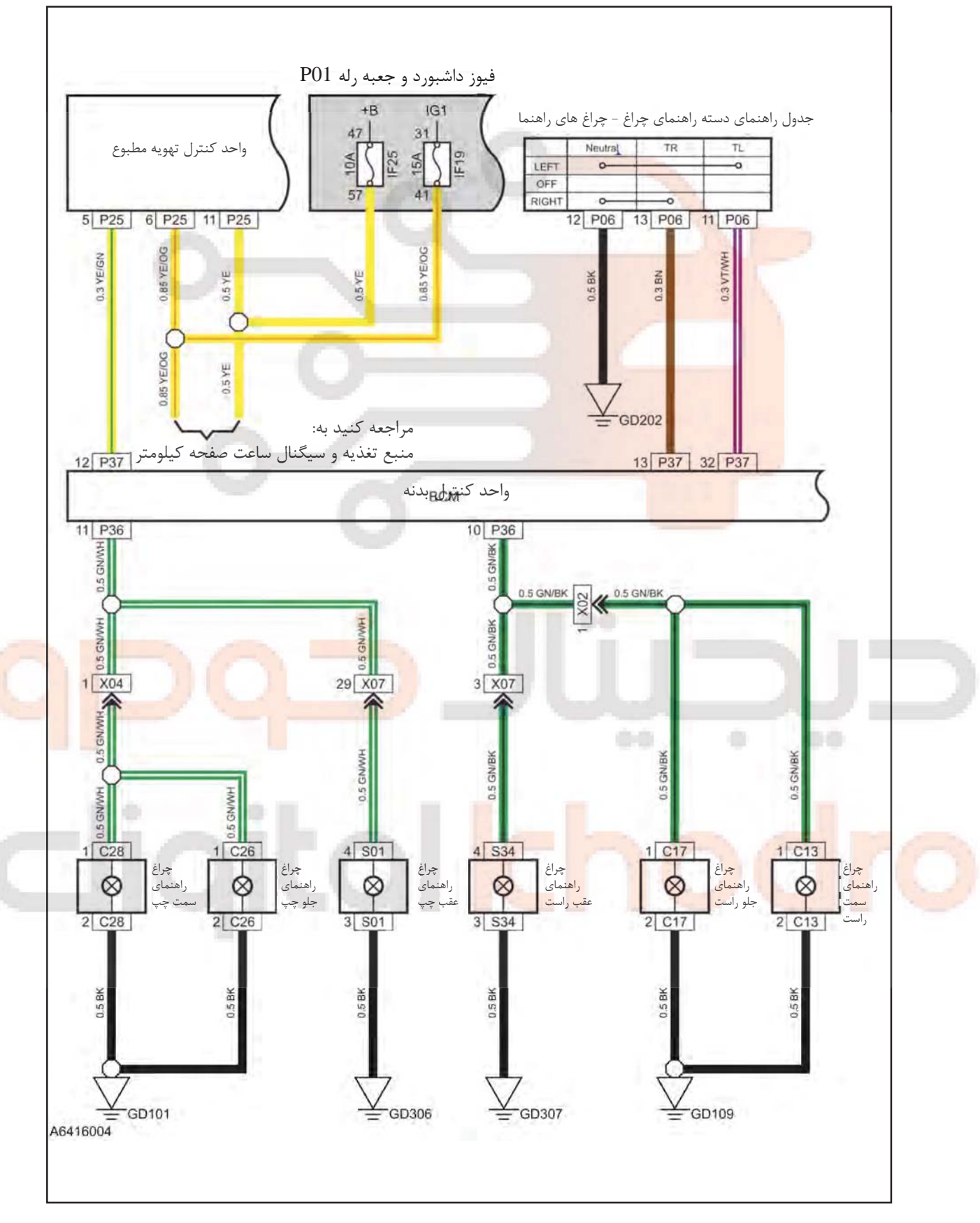

چراغ های موقعیت و پارک

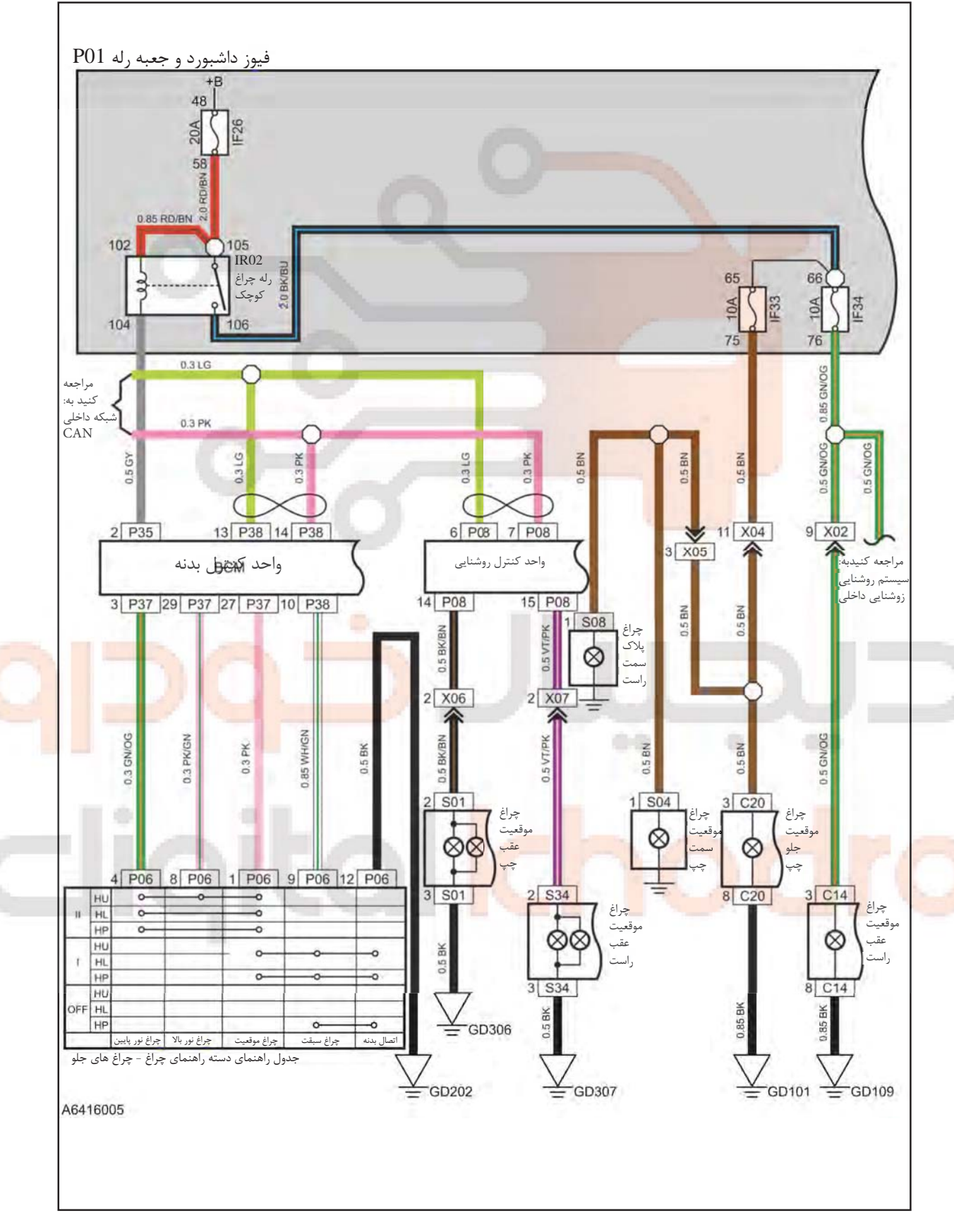

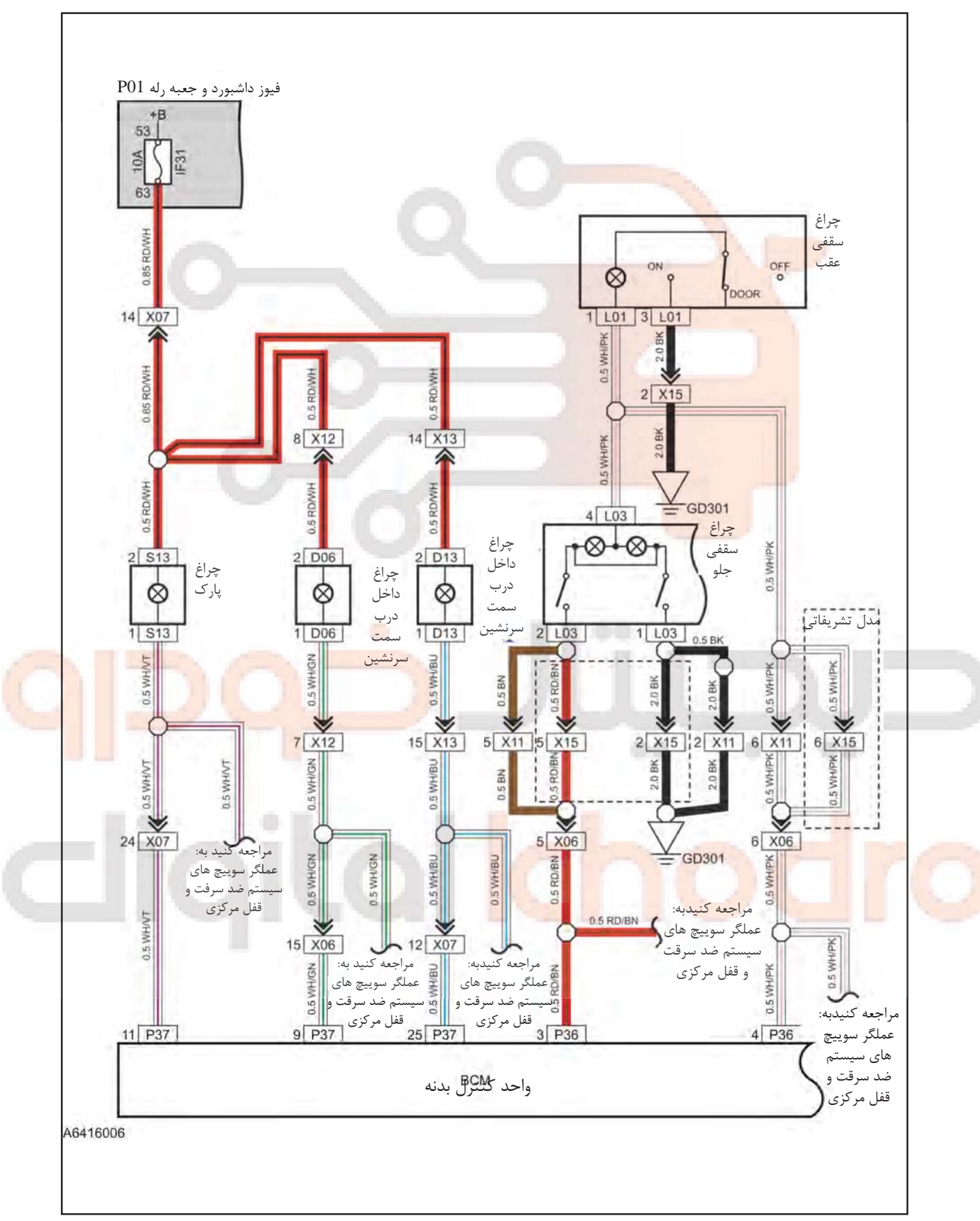

چراغ درب خودرو/ چراغ صندوق عقب/ چراغ سقفي

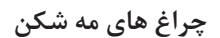

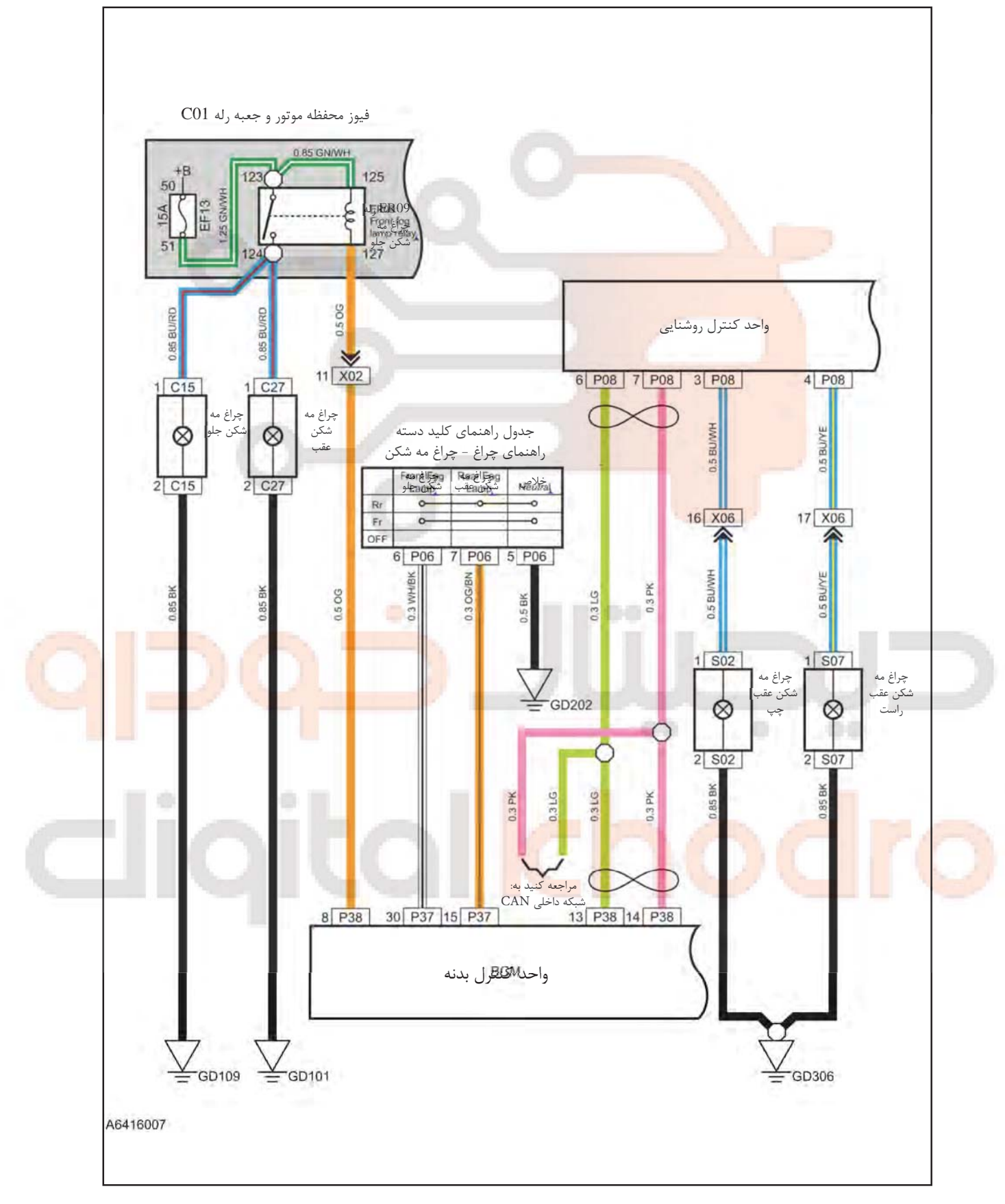

**MT\¬Ã|¿{ÕZÅ¡Yq**

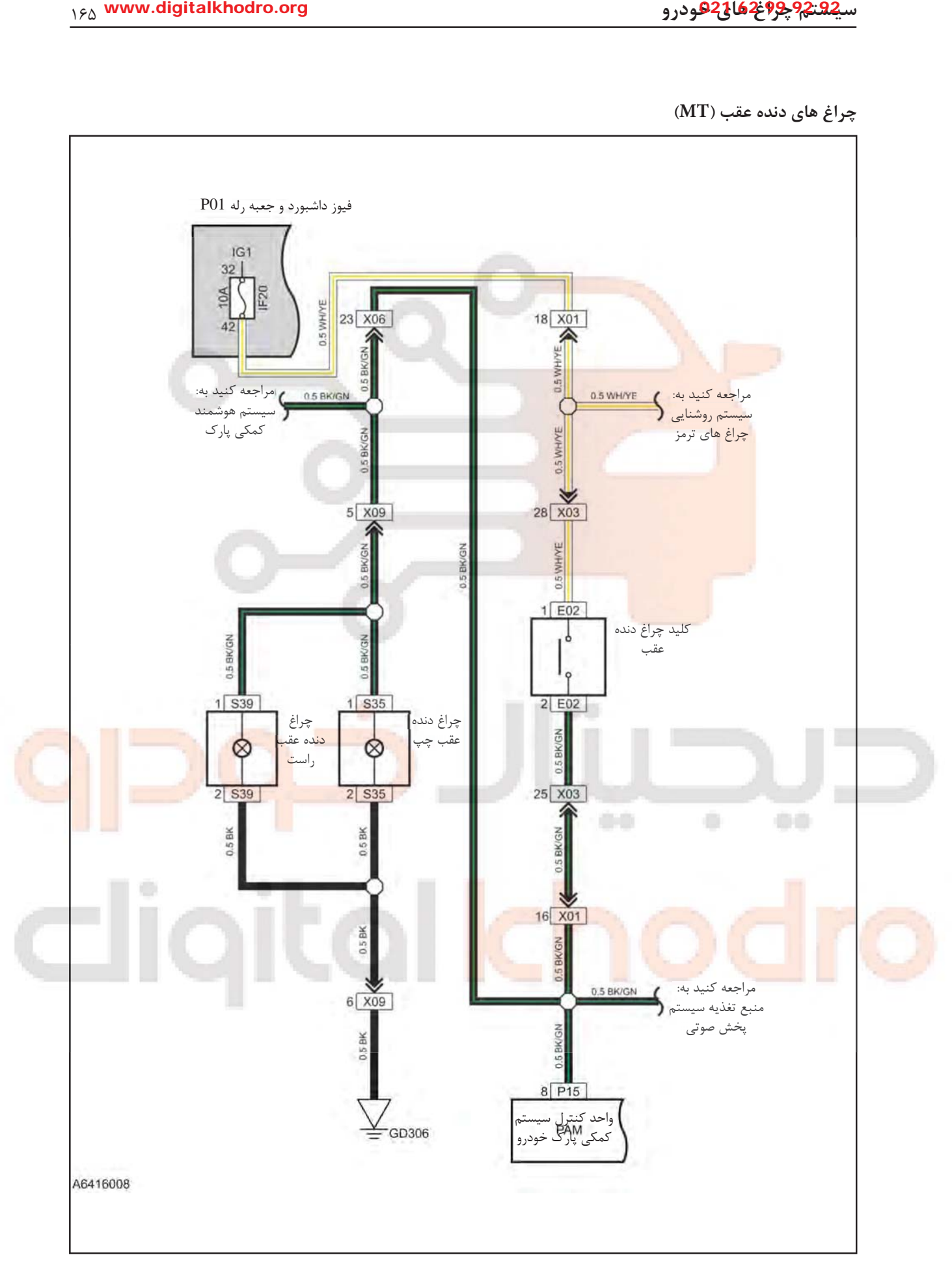

**AT\¬Ã|¿{ÕZÅ¡Yq**

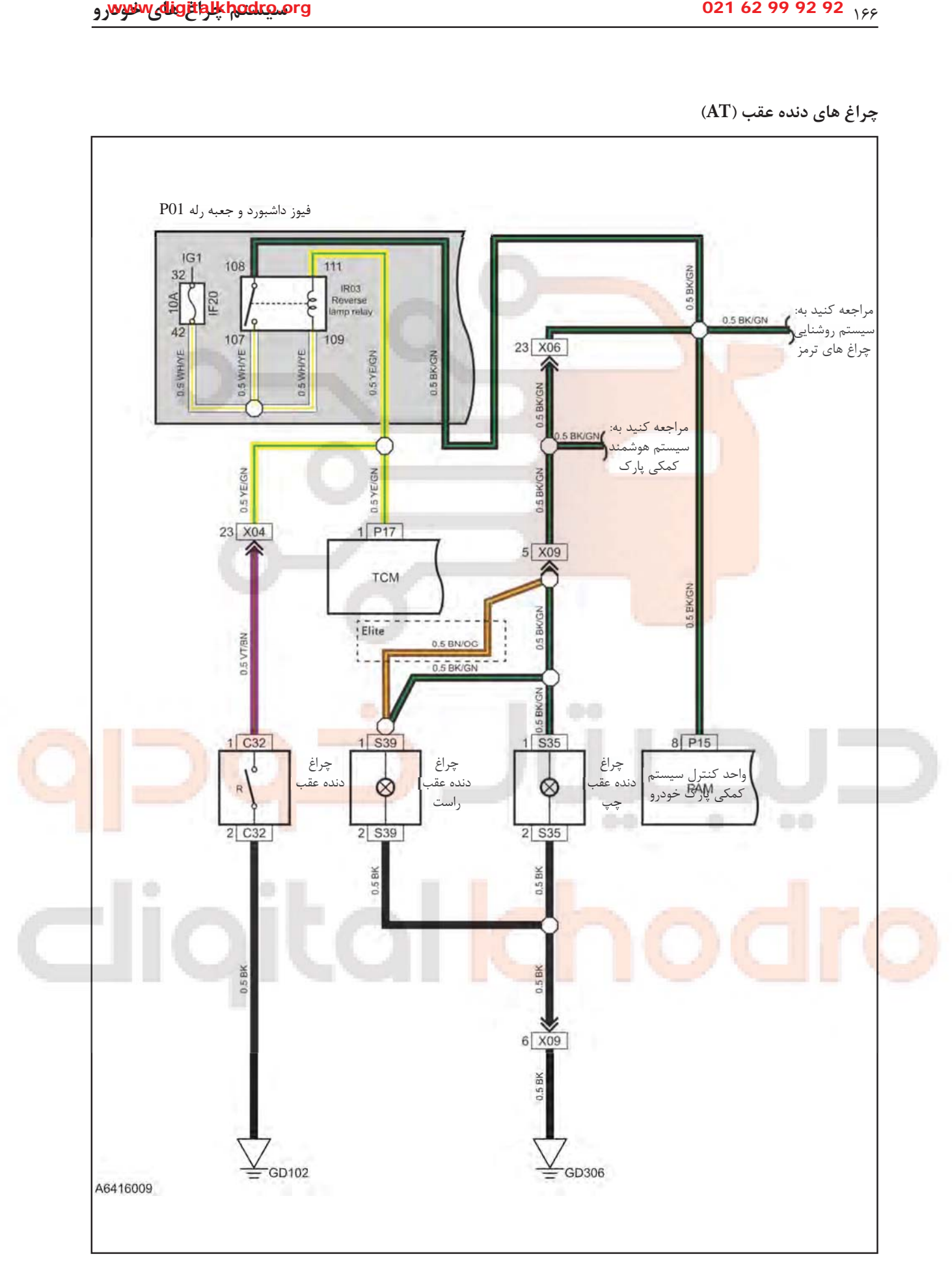

چراغ های داخل<u>ی</u>

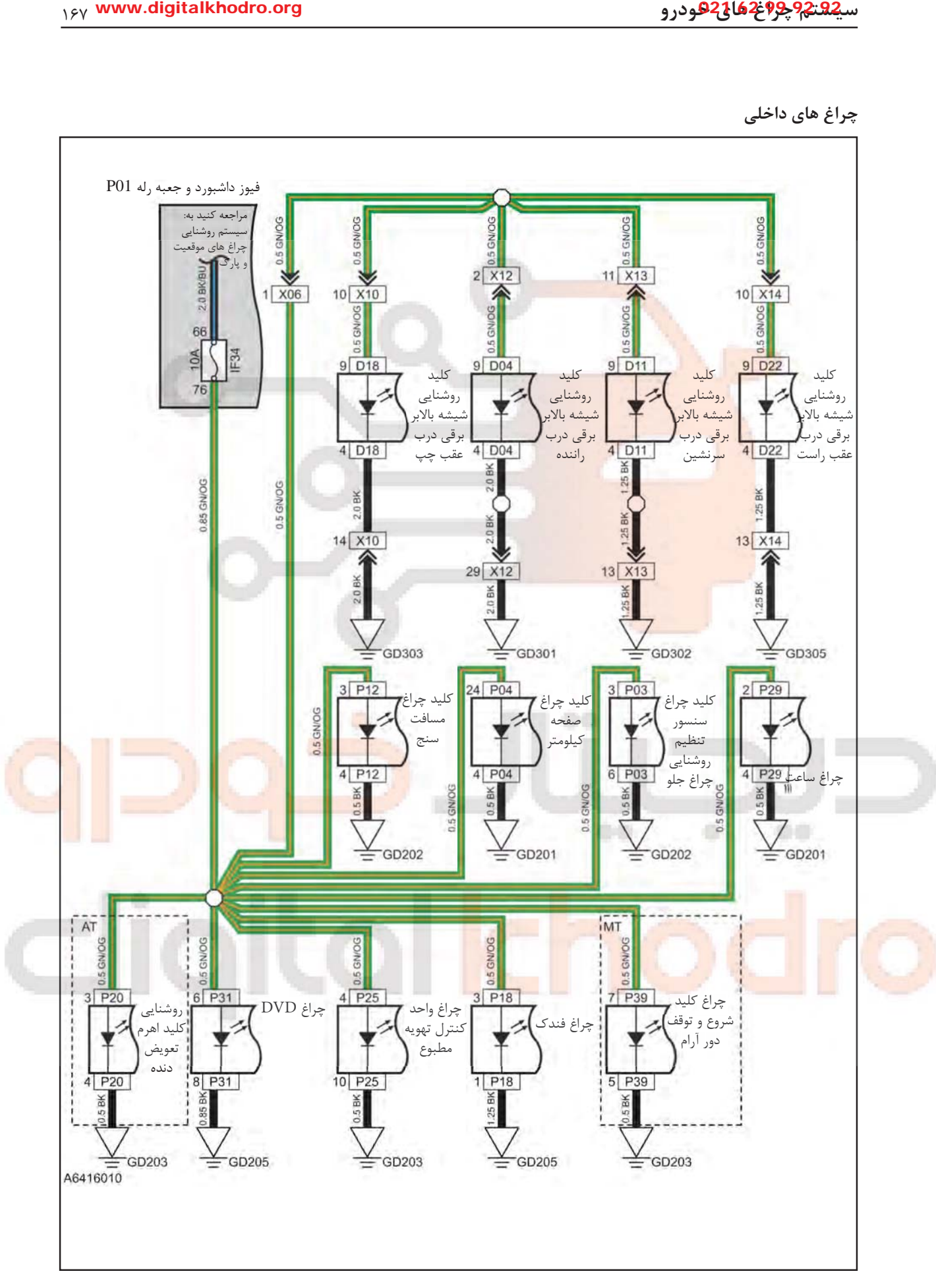

کلید تنظیم چراغ های جلو

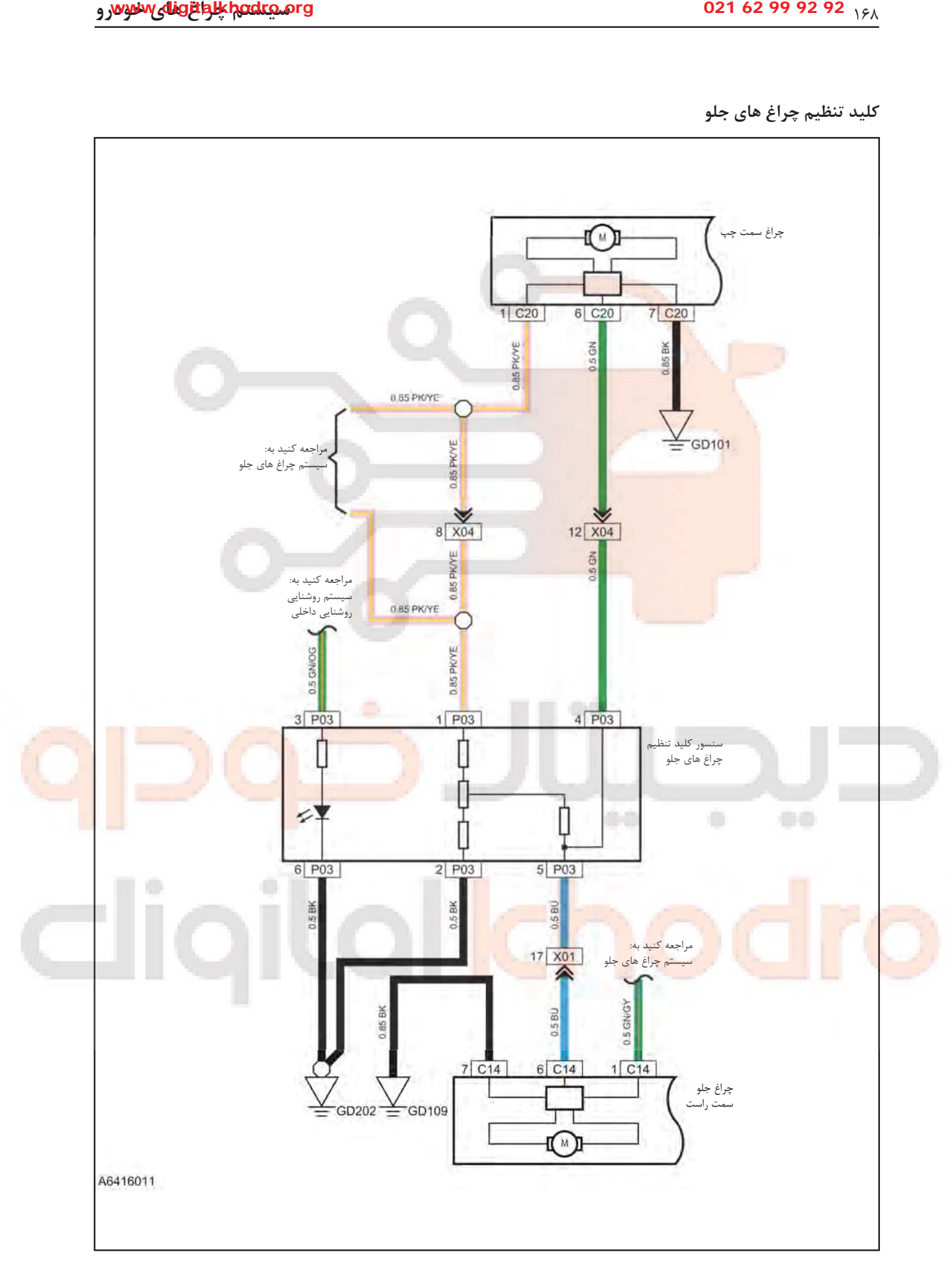

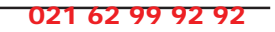

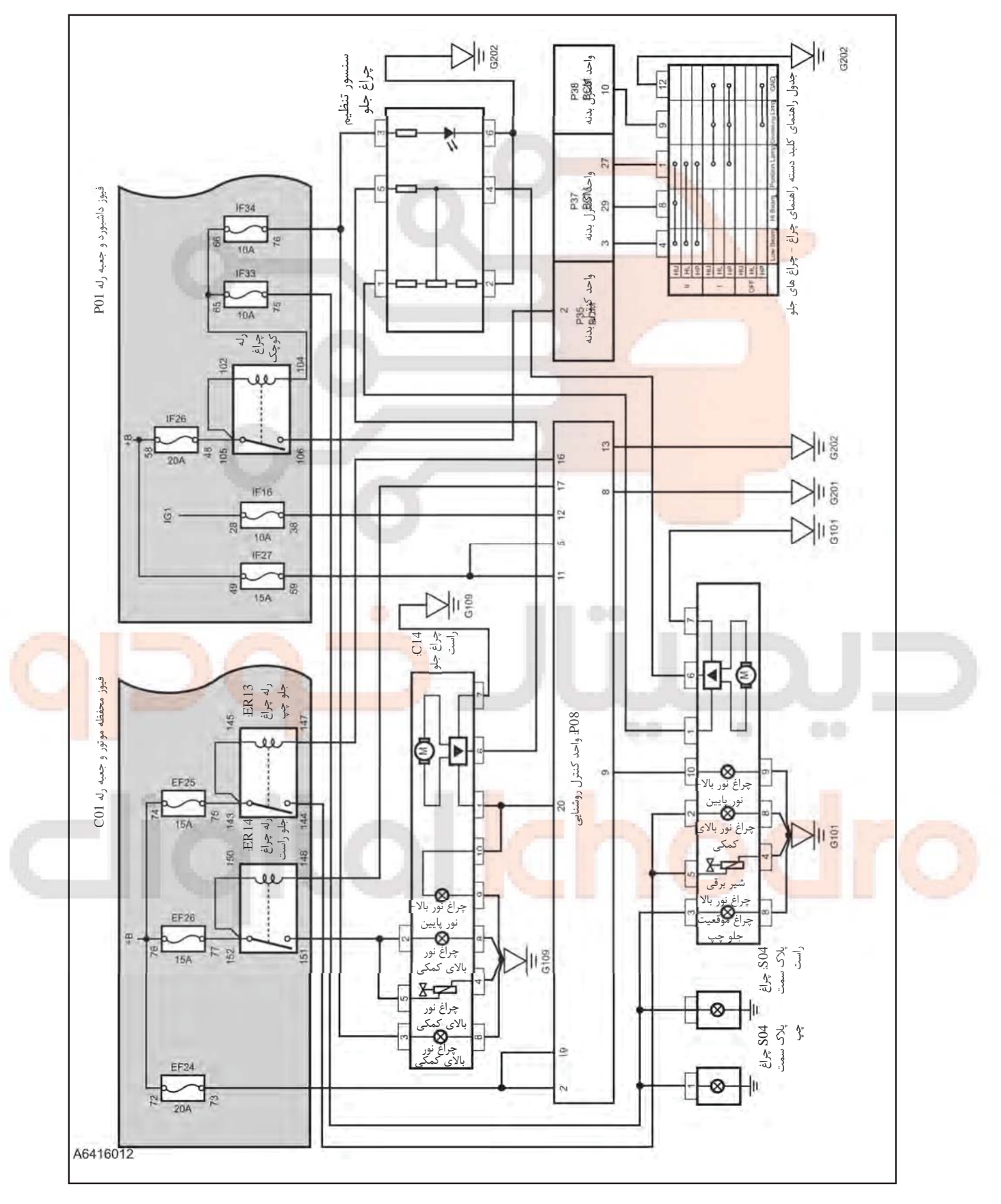

دیاگرام کلی مدار (چراغ جلو)

دیاگرام کلی مدار (چراغ عقب)

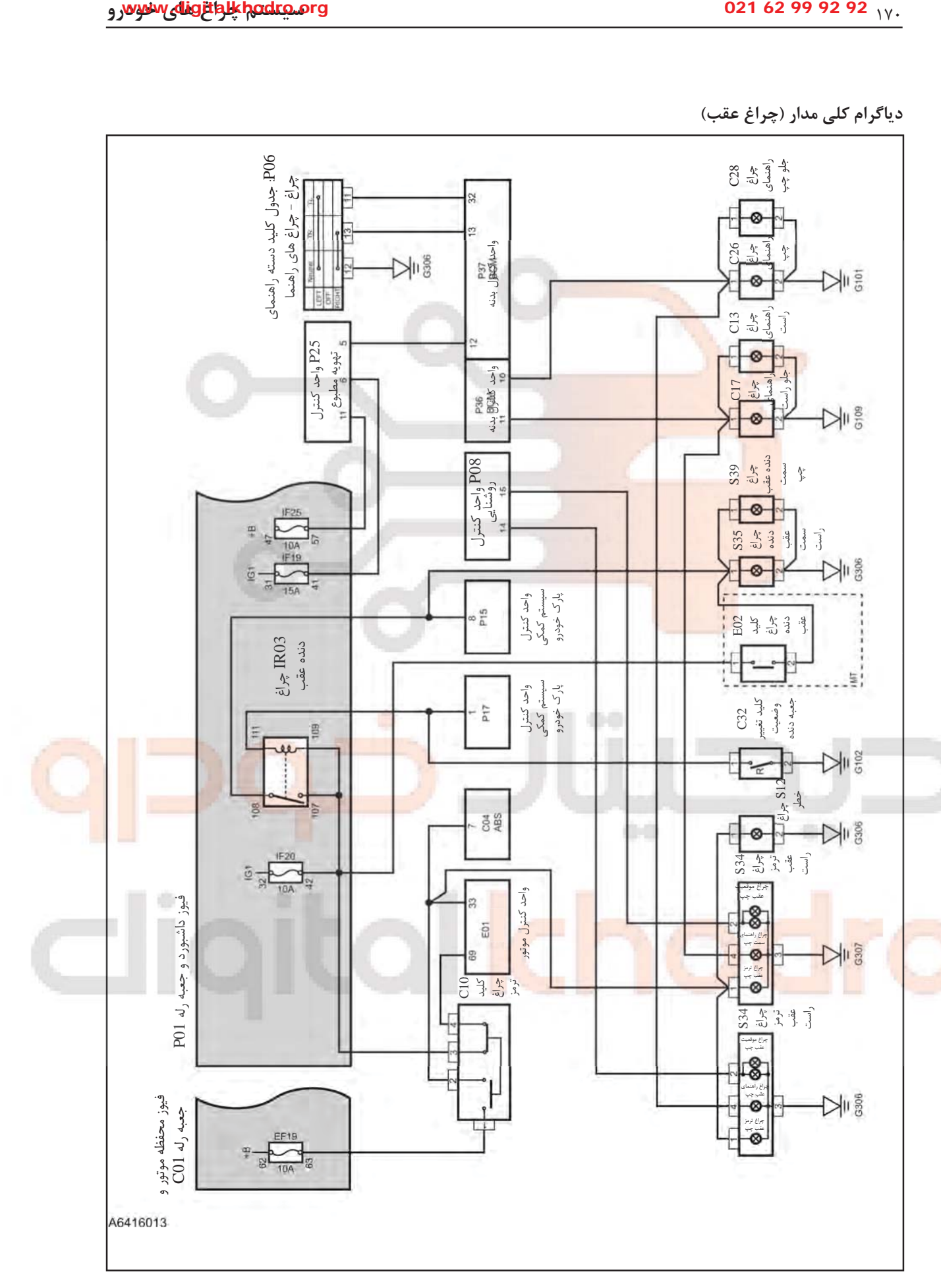

www.digitalkhodro.org 021 62 99 92 92

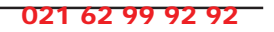

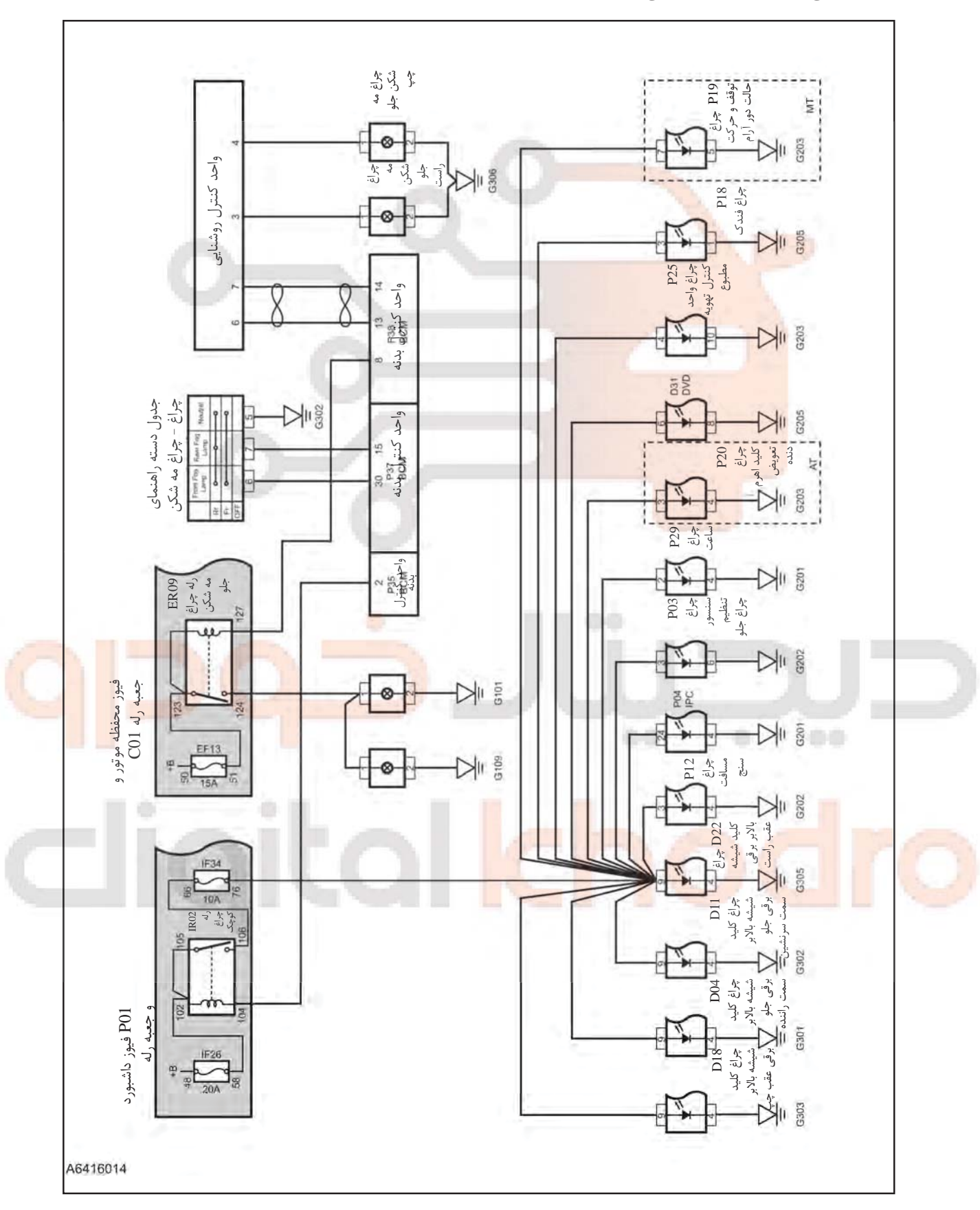

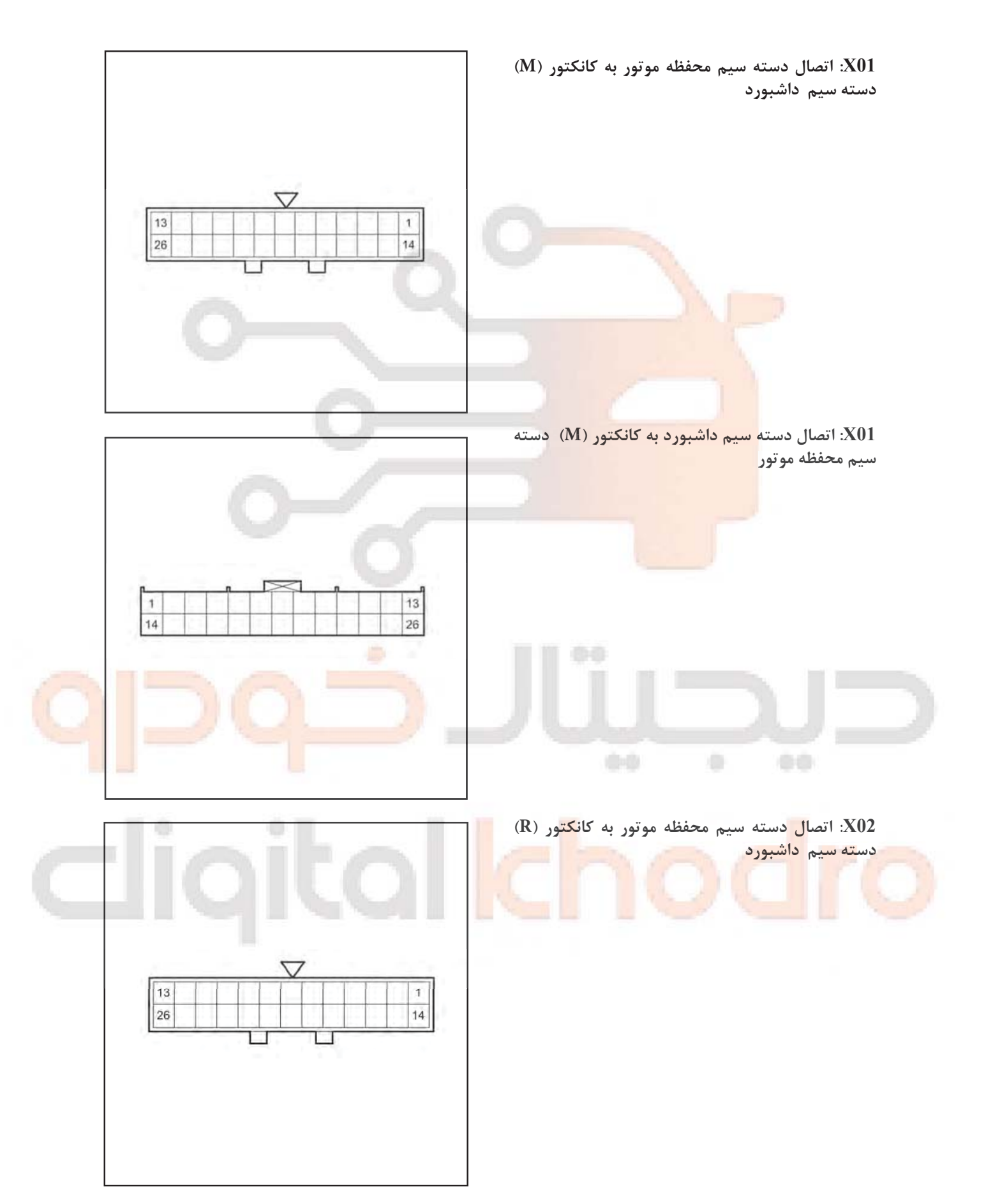

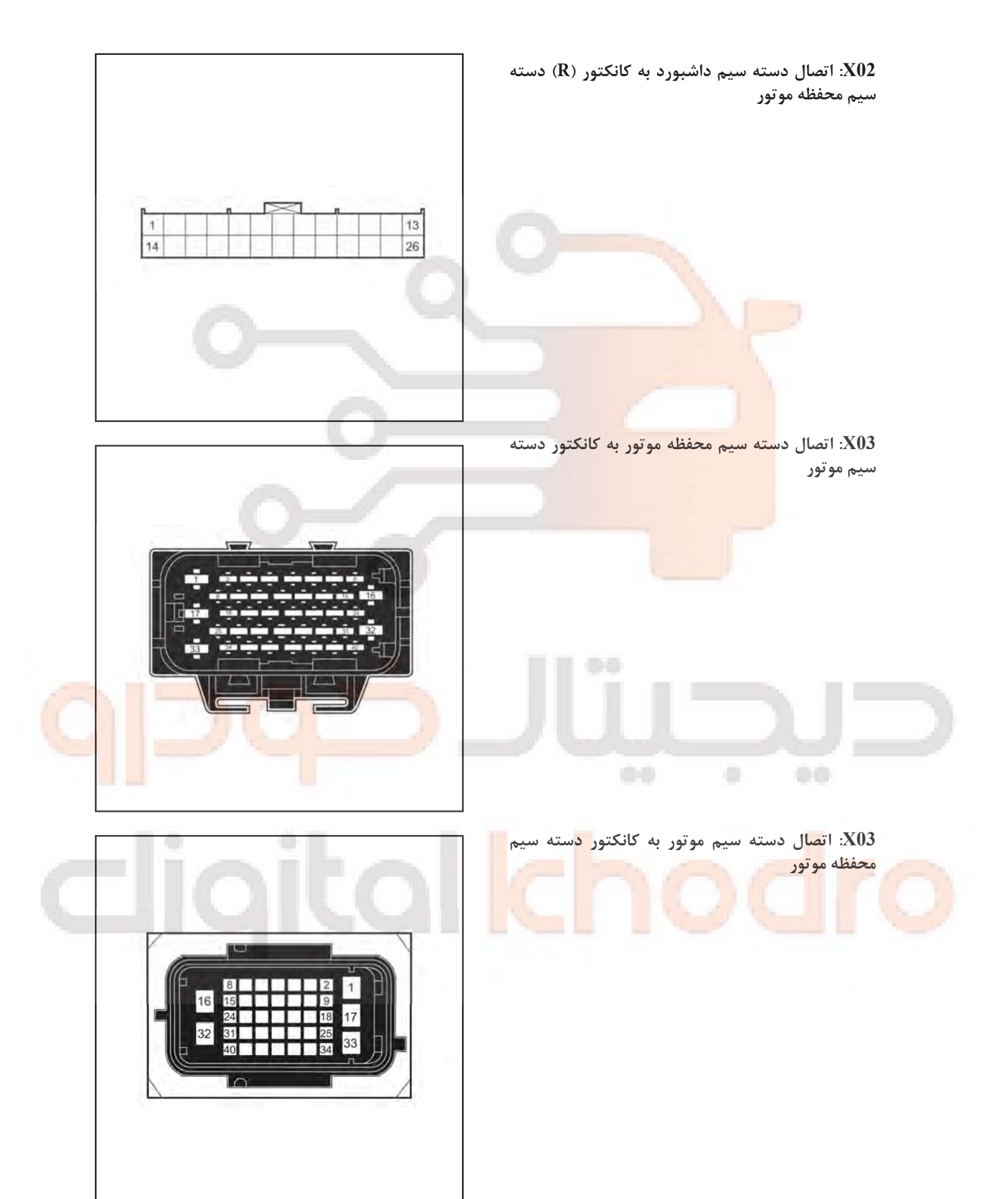

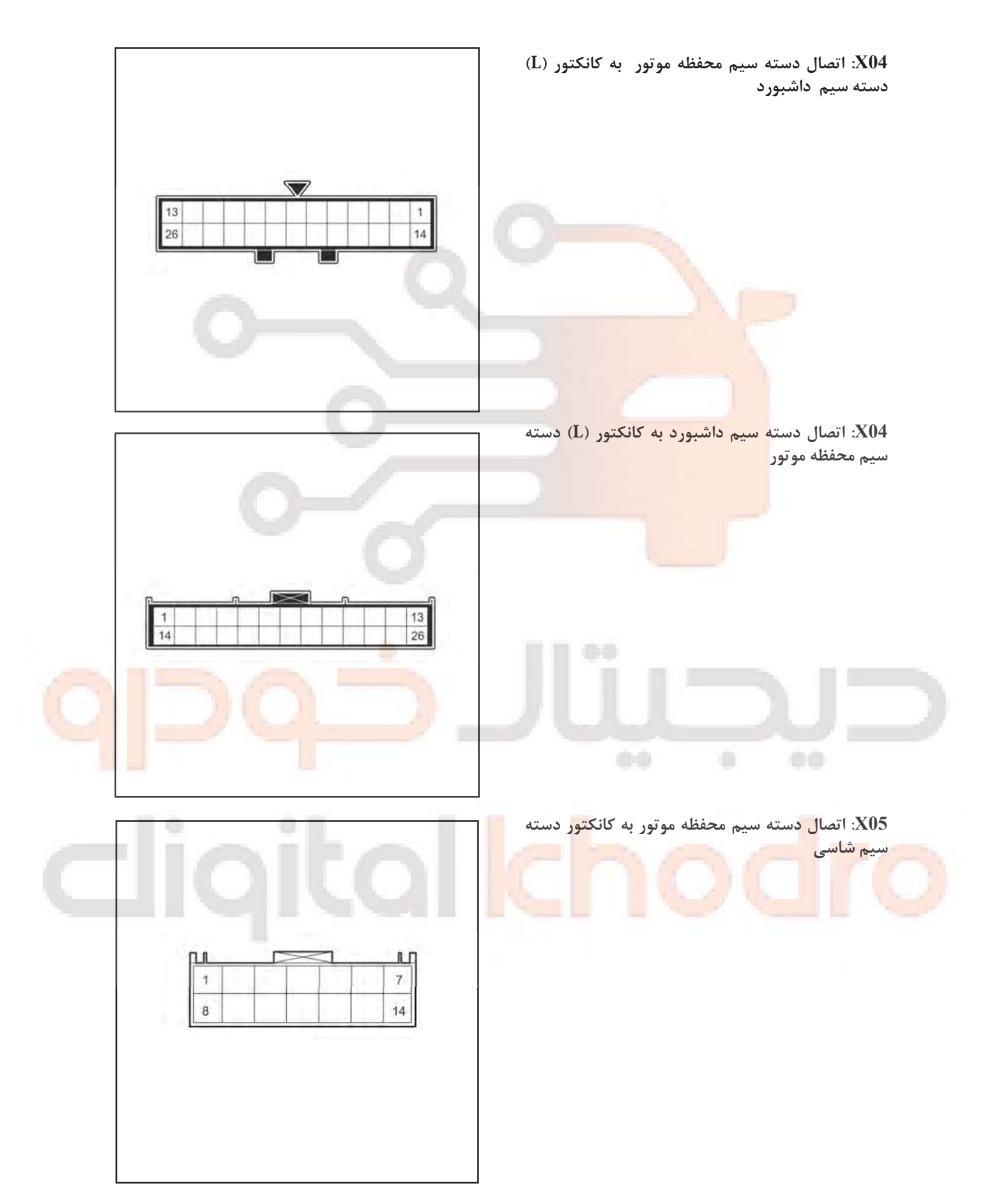

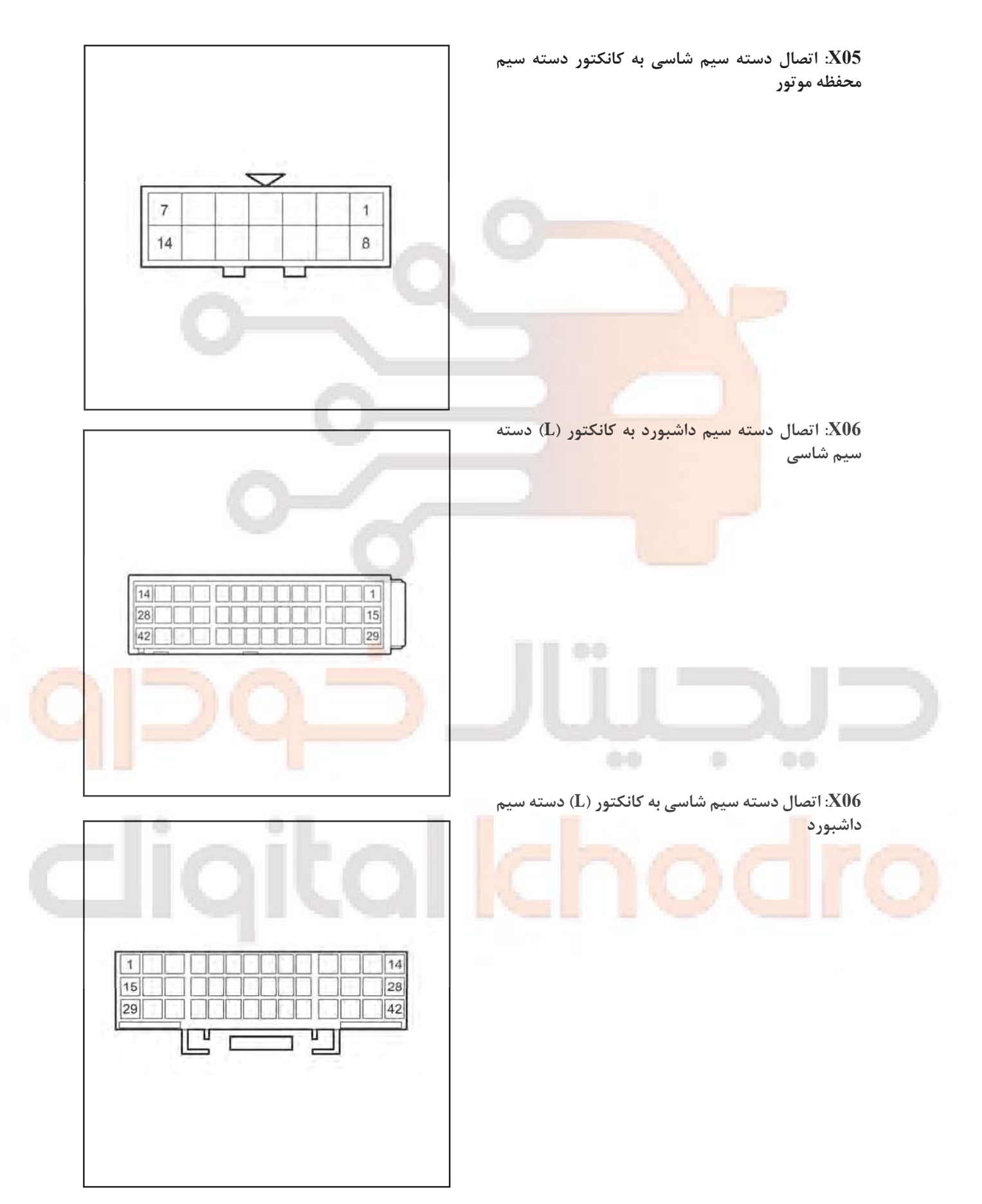

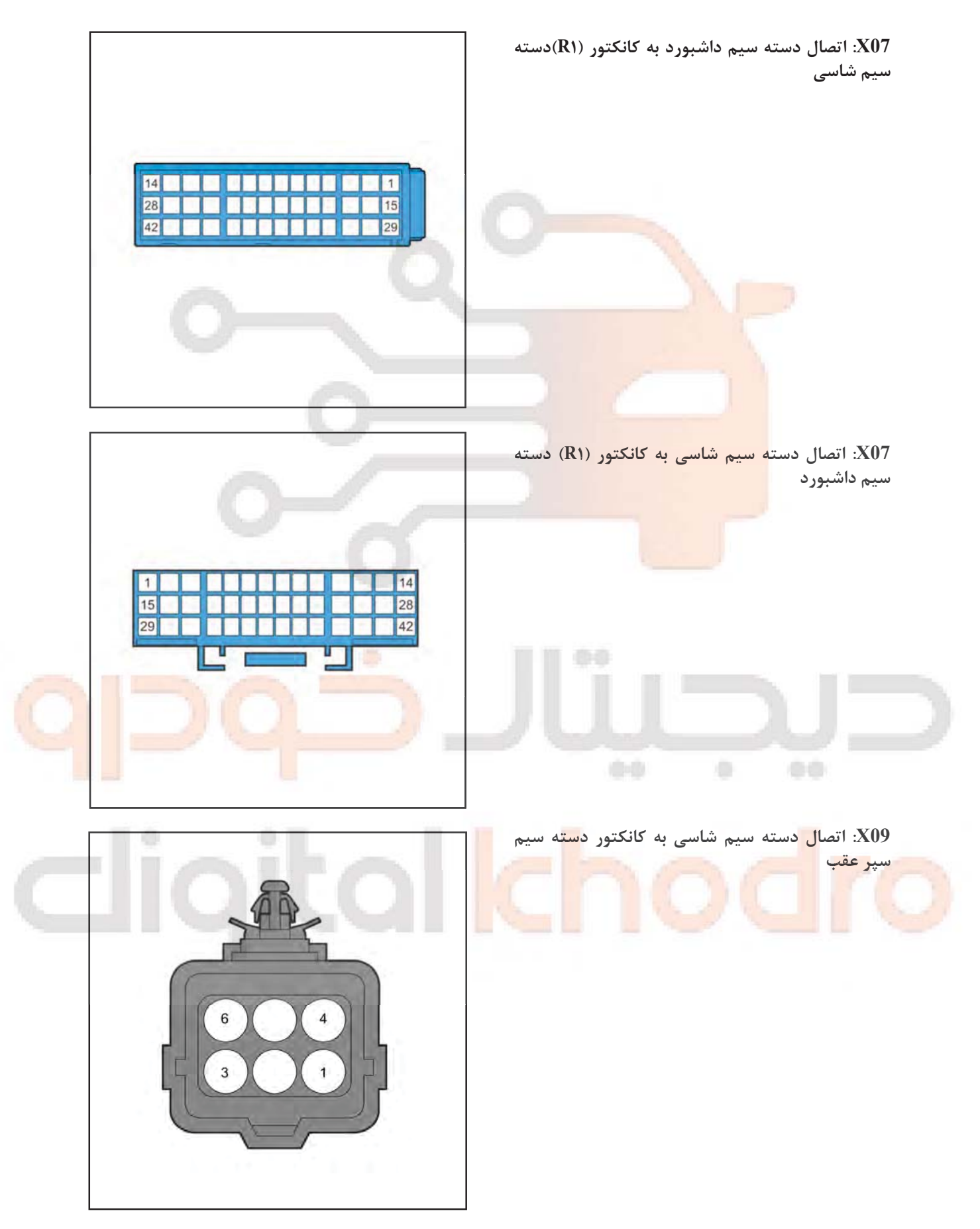

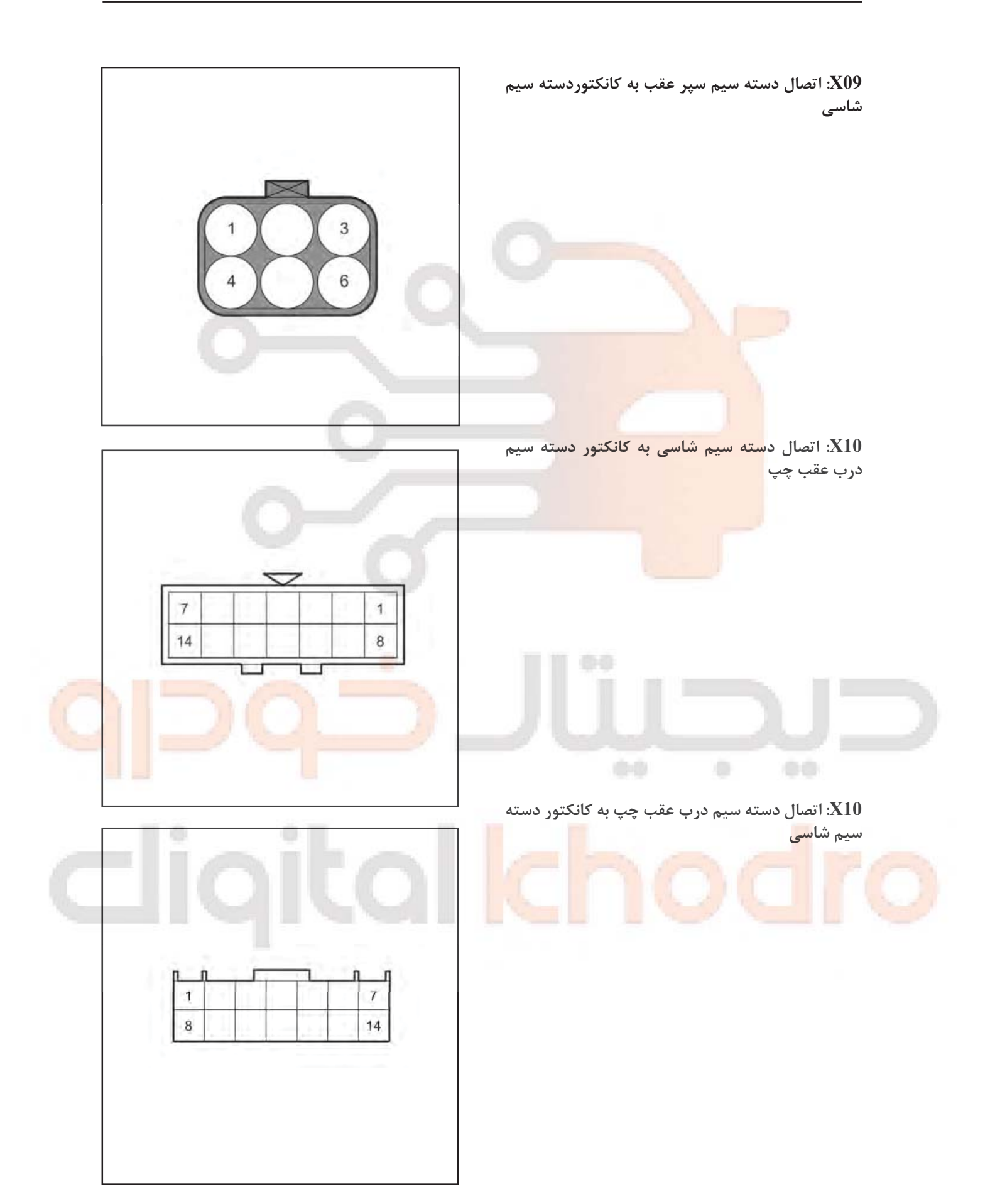

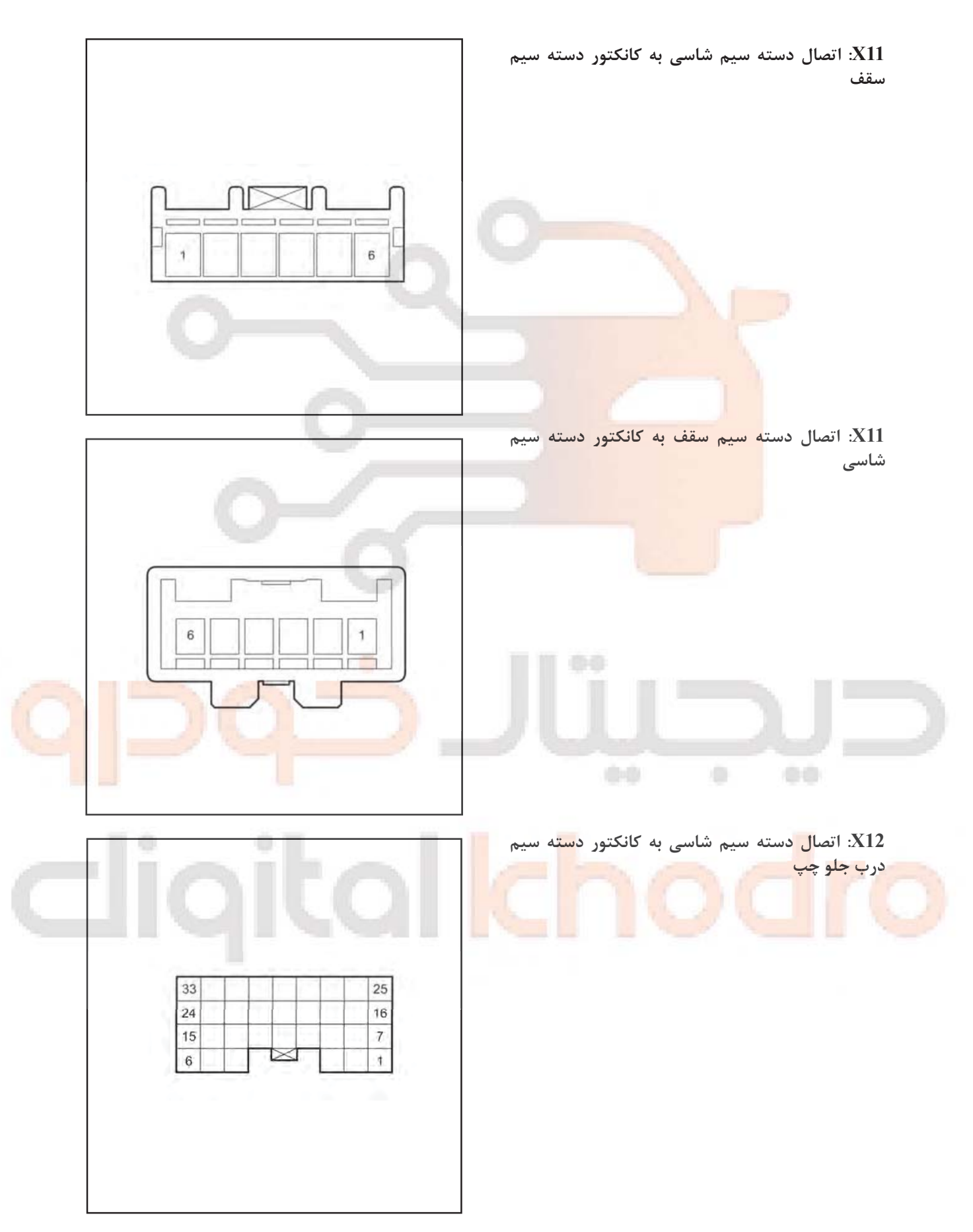

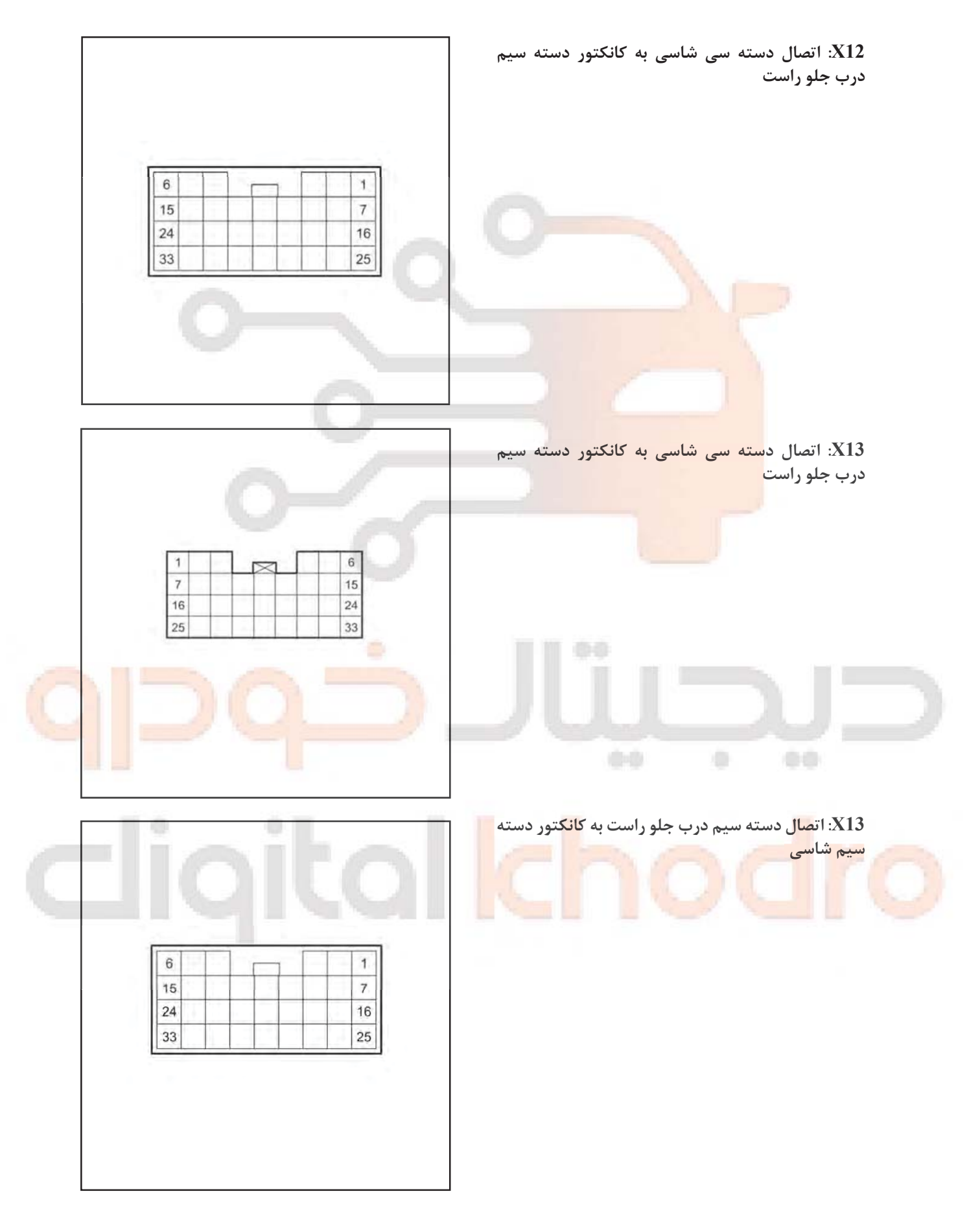

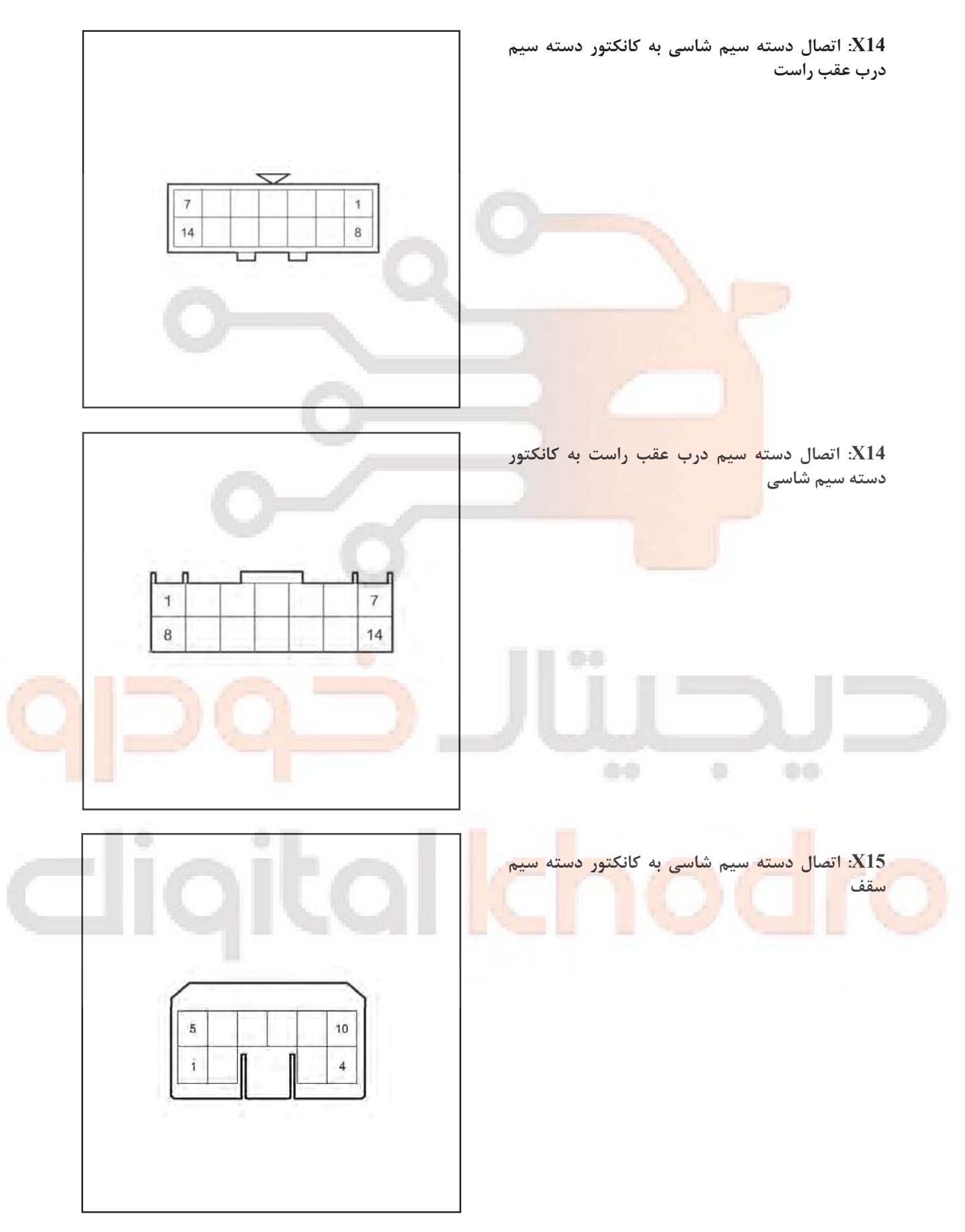

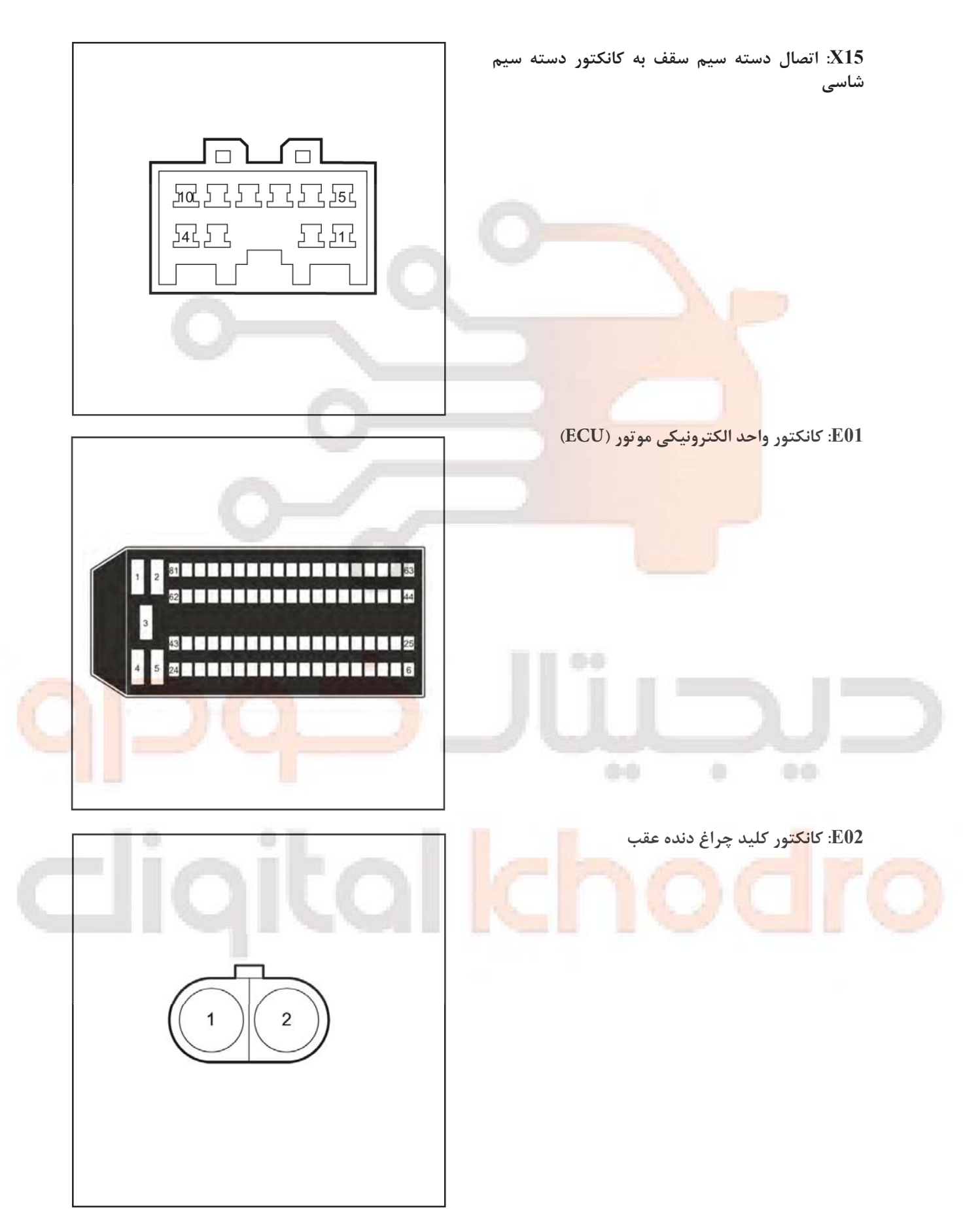

فيوز محفظه موتور و جعبه رله C01

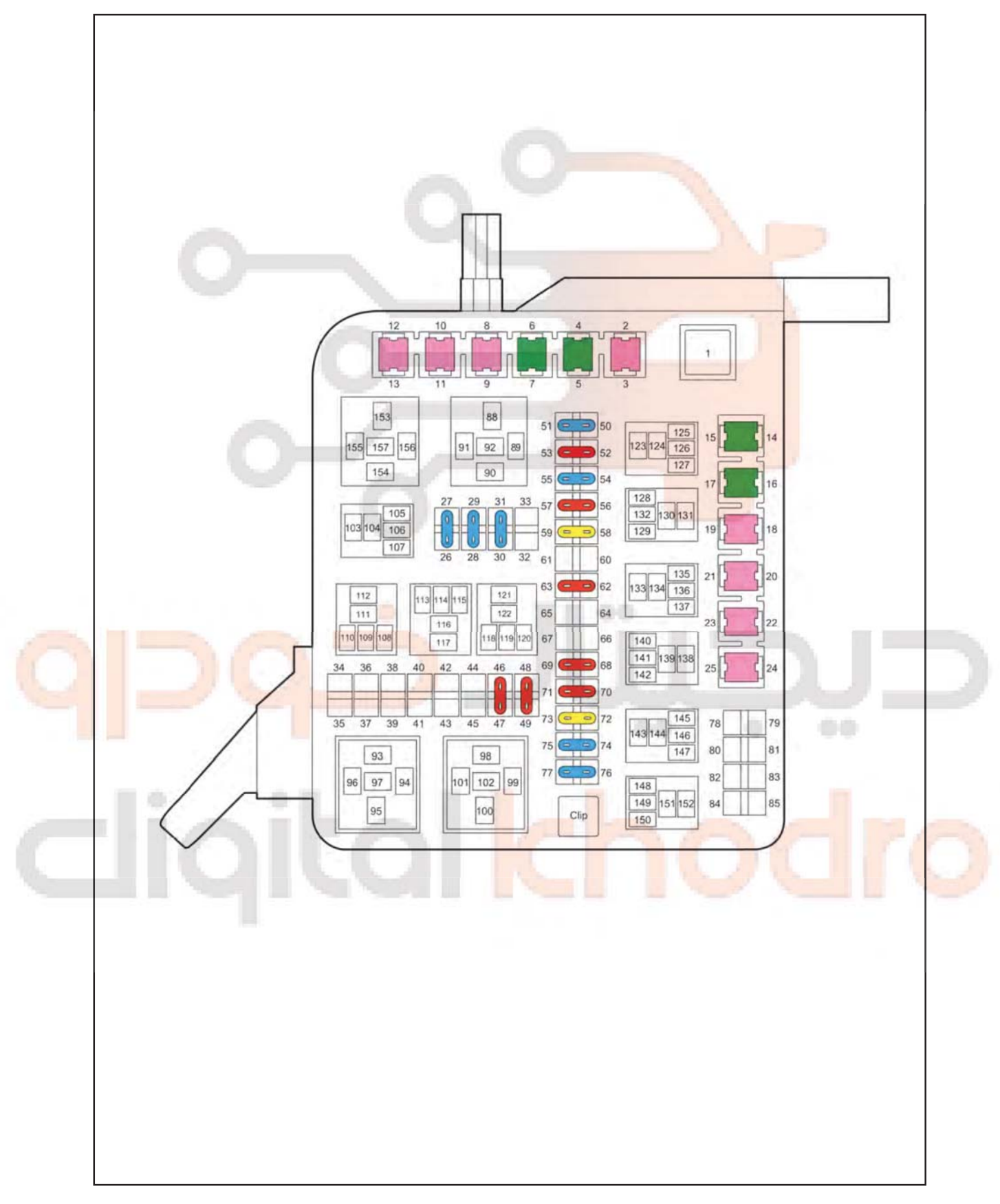

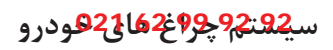

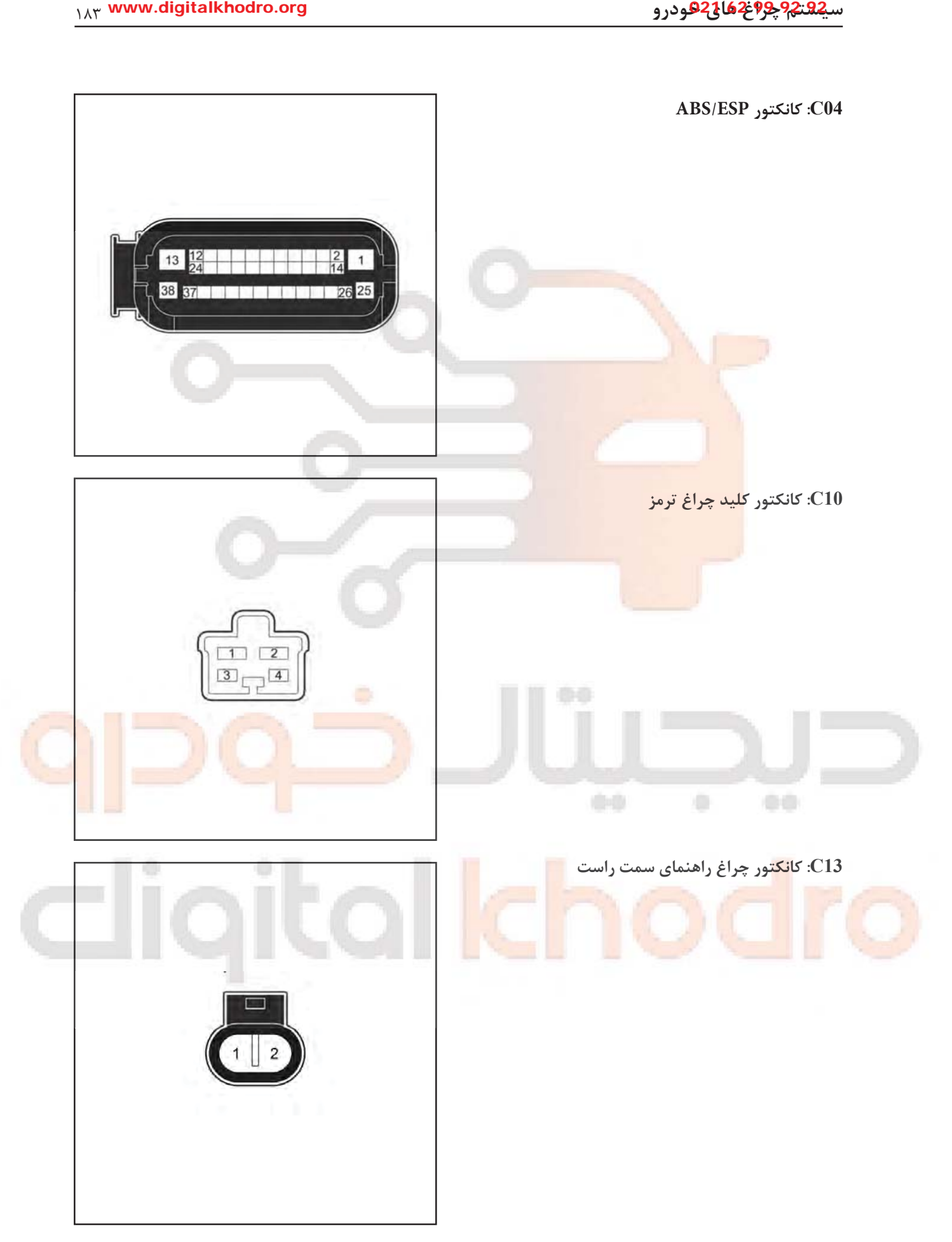

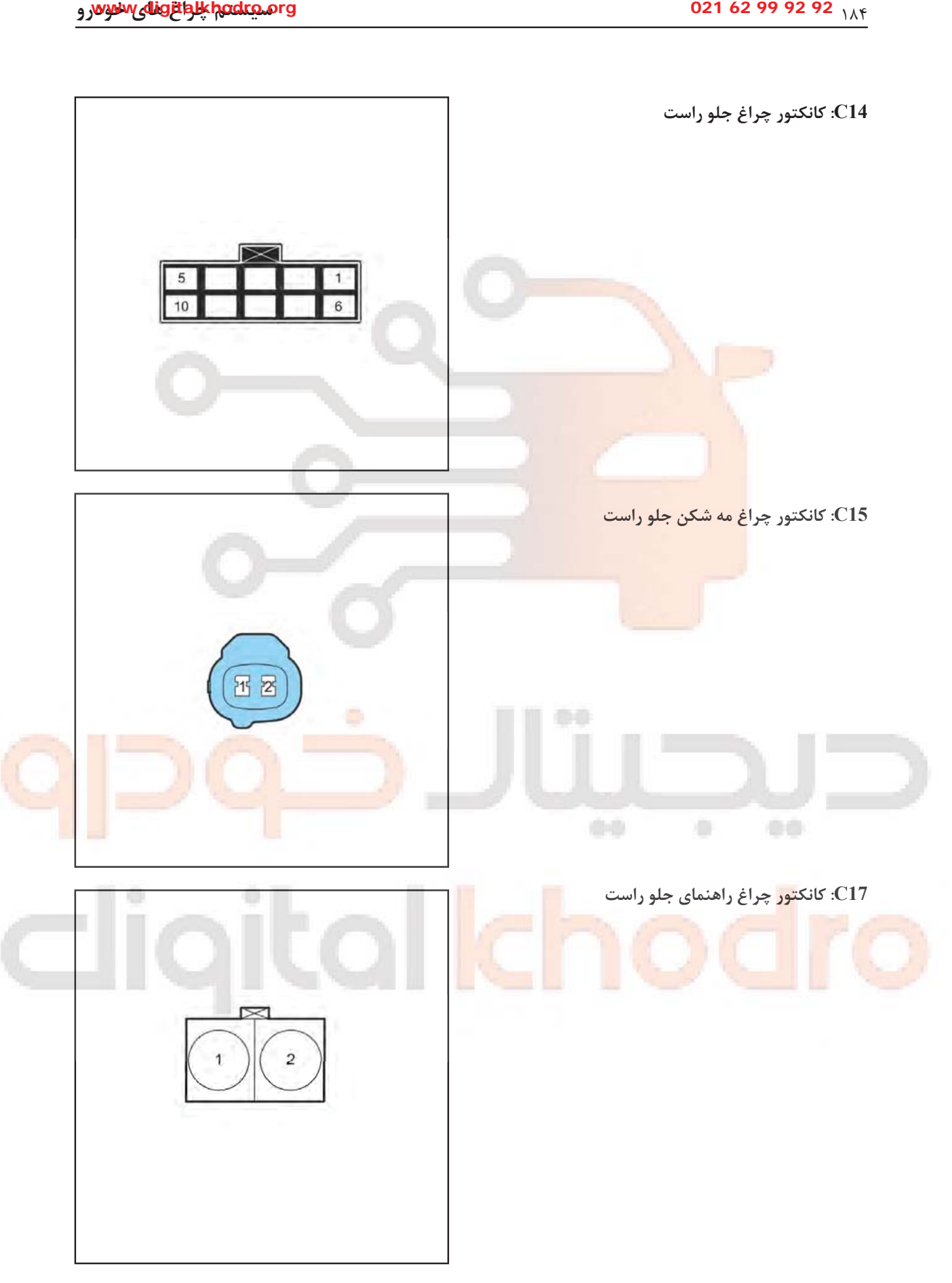

![](_page_27_Picture_2.jpeg)

![](_page_28_Picture_2.jpeg)

![](_page_29_Picture_0.jpeg)

فیوز داشبورد و جعبه رله P01

![](_page_29_Figure_3.jpeg)

![](_page_30_Figure_2.jpeg)

![](_page_31_Figure_2.jpeg)

![](_page_32_Picture_2.jpeg)

![](_page_33_Picture_0.jpeg)

![](_page_33_Picture_2.jpeg)

![](_page_34_Figure_2.jpeg)

![](_page_35_Figure_2.jpeg)

![](_page_36_Picture_2.jpeg)

![](_page_37_Picture_2.jpeg)

![](_page_38_Picture_2.jpeg)

![](_page_39_Picture_2.jpeg)

![](_page_40_Figure_2.jpeg)

![](_page_41_Figure_2.jpeg)